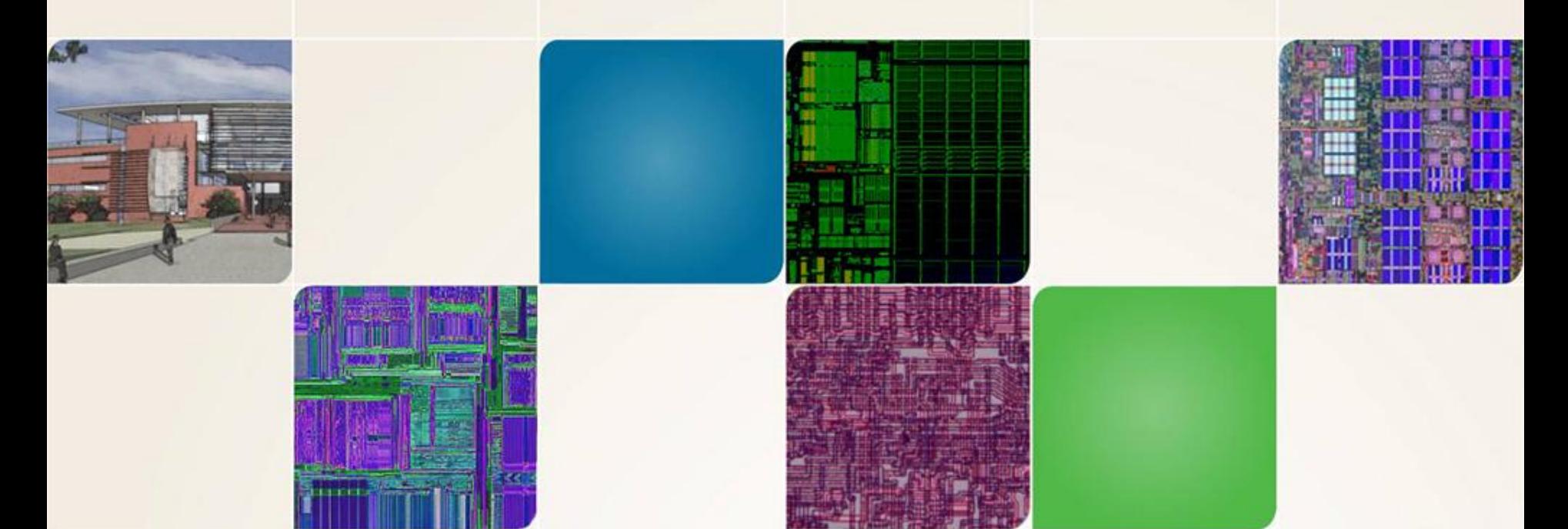

#### **CS4803DGC Design Game Consoles**

Spring 2010 Prof. Hyesoon Kim

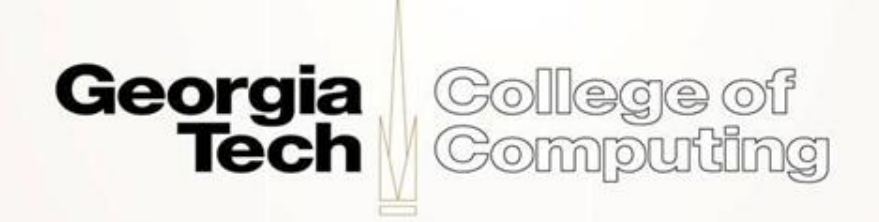

http://www.khronos.org/registry/cl/specs/opencl-1.0.48.pdf

**OpenCL Spec** 

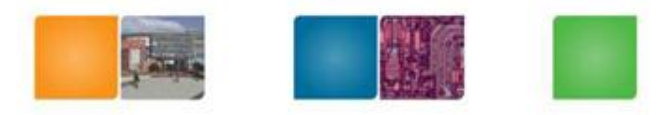

Compuung

# **OpenCL**

- OpenCL (open computing Language): a framework for writing programs that execute across heterogeneous platforms considering CPUs, GPUs, and other processors.
- Initiated by Apple Inc. Now AMD, Intel, NVIDIA, etc.
- AMD gave up CTM (close to Metal) and decided to support OpenCL
- Nvidia will full support openCL1.0 Participating companies.

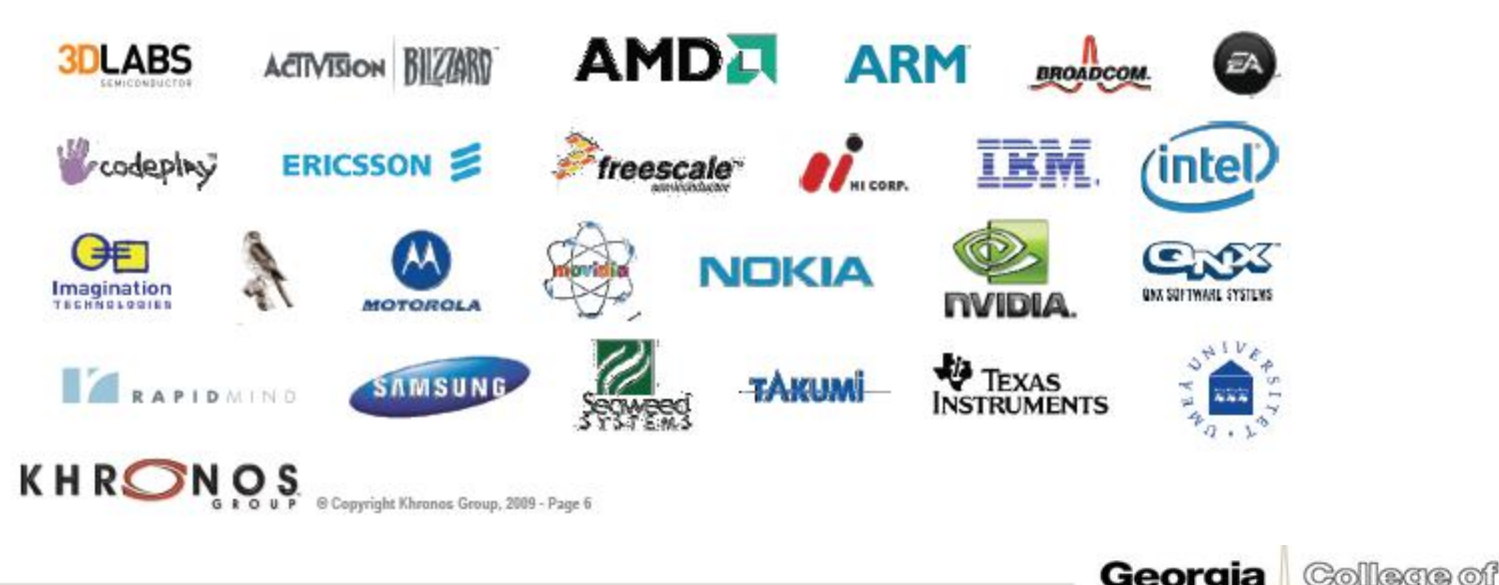

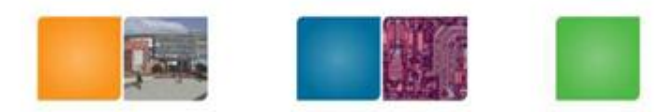

Computing

#### **Processor Parallelism**

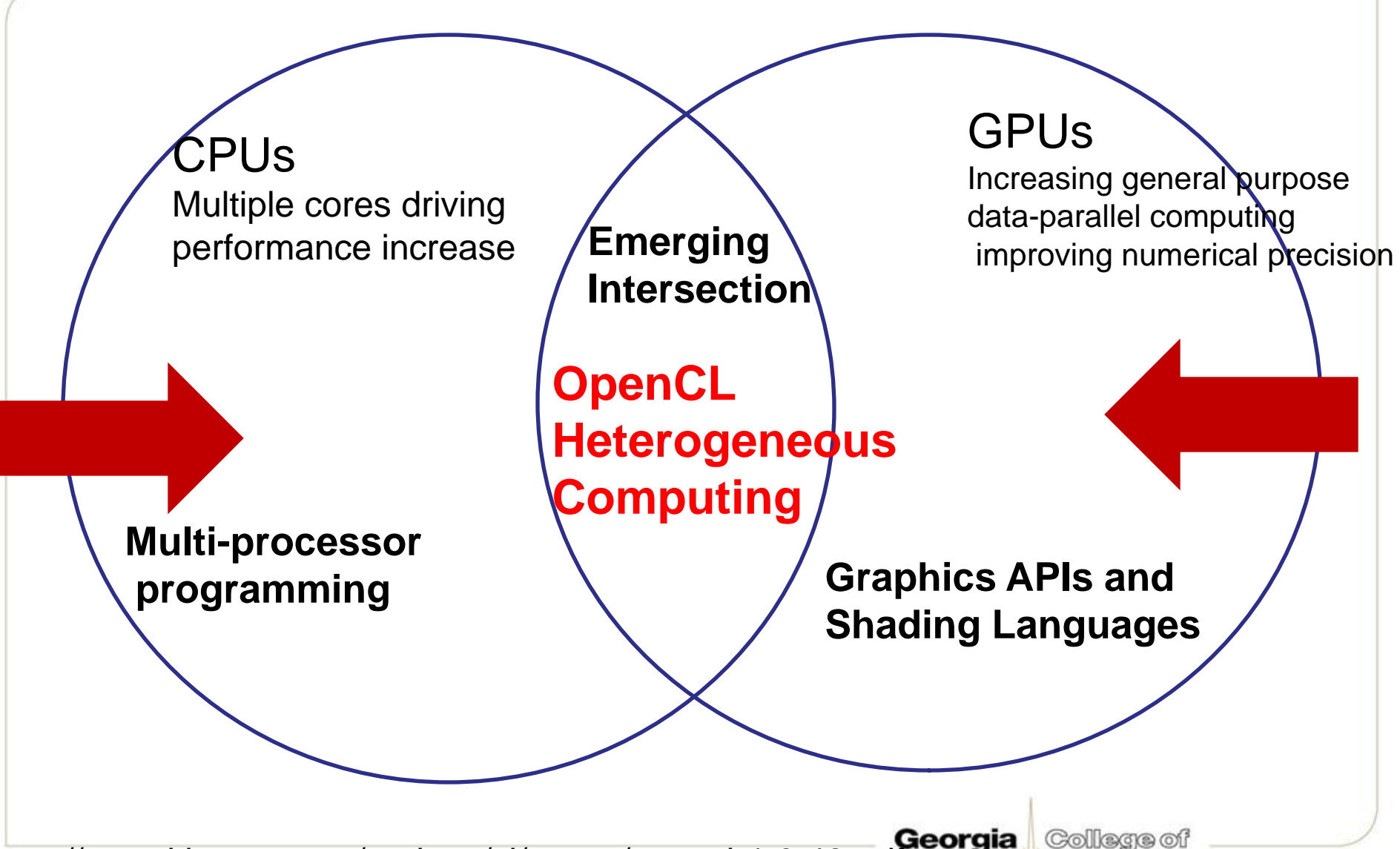

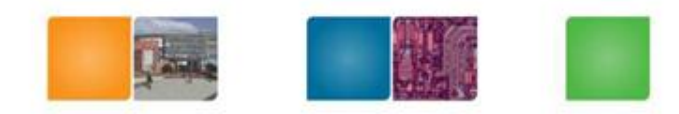

### **OpenCL standard ...**

- Supports both data- and task-based parallel programming models (CPU: task, GPU: data)
- Utilizes a subset of ISO C99 with extensions for parallelism
- Defines consistent numerical requirements based on IEEE 754
- Defines a configuration profile for handheld and embedded devices
- Efficiently interoperates with OpenGL, OpenGL ES and other graphics APIs

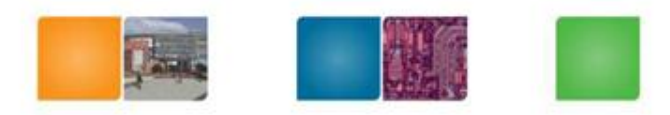

### **Impacts of openCL**

- Software developers write parallel programs that will run on many devices
- Hardware developers target openCL
- Enables OpenCL on mobile and embedded silicon

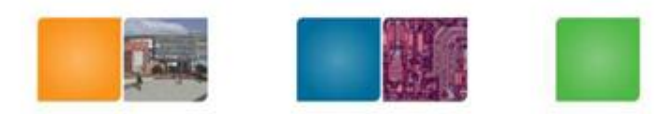

Compuung

# **OpenCL Architecture**

- **Platform Model**
- **Memory Model**
- **Execution Model**
- **Programming Model**

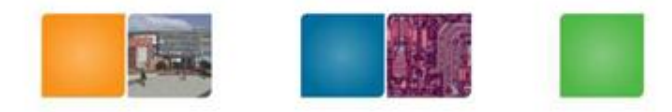

College of

Compudng

#### **Platform Model**

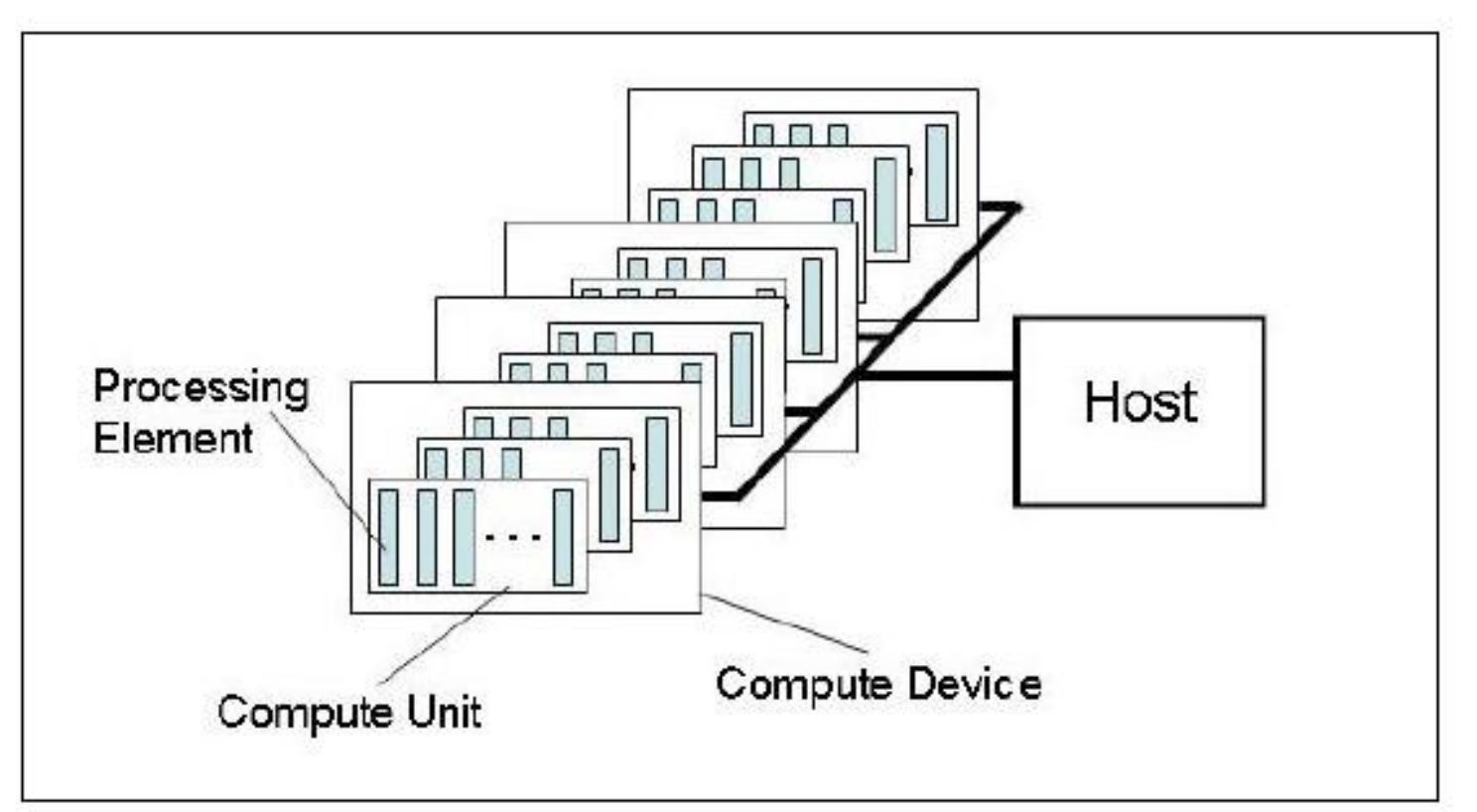

One Host+ one ore more compute devices

- -Each compute device is composed of one or more compute units
- -Each compute unit is further divided into one or more processing units

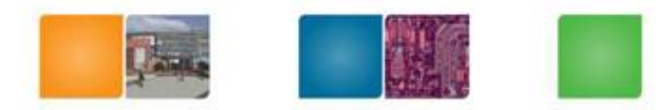

#### **Execution Model**

- OpenCL Program:
	- Kernels
		- Basic unit of executable code similar to C function
		- Data-parallel or task-parallel
	- Host Program
		- Collection of compute kernels and internal functions
		- Analogous to a dynamic library

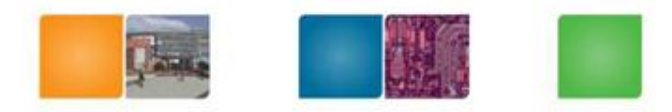

#### **Execution Model**

#### • **Kernel Execution**

- The host program invokes a kernel over an index space called an *NDRange*
	- NDRange = "N-Dimensional Range"
	- NDRange can be a 1, 2, or 3-dimensional space
- A single kernel instance at a point in the index space is called a *work-item*
	- Work-items have unique global IDs from the index space
	- **CUDA thread Ids**
- Work-items are further grouped into *work-groups*
	- Work-groups have a unique work-group ID
	- Work-items have a unique local ID within a work-group
	- CUDA Block IDs

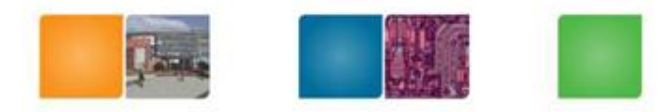

College of

Computing

#### **An Example of NDR**

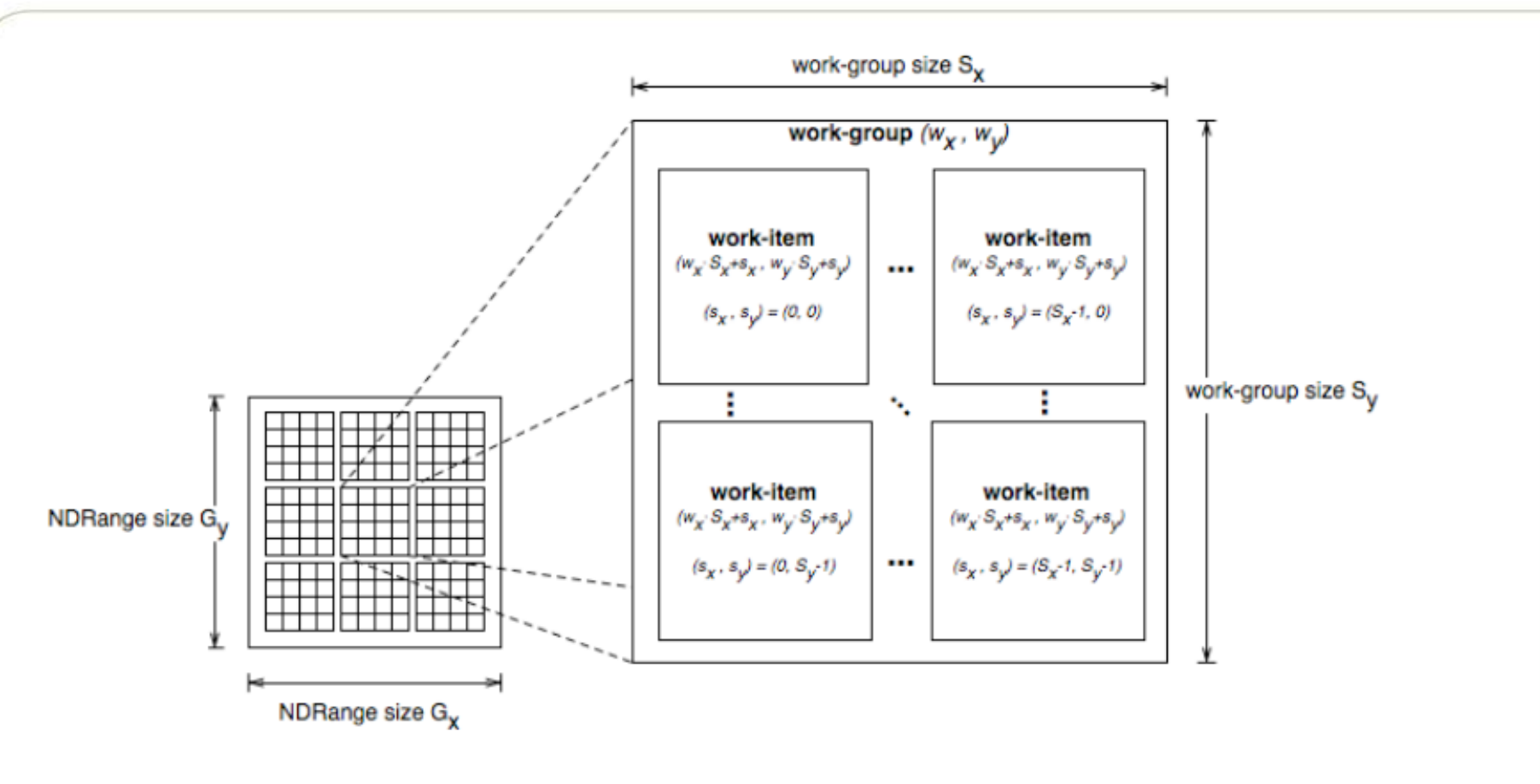

Total number of work-items =  $G_x \times G_y$ Size of each work-group =  $S_x \times S_y$ 

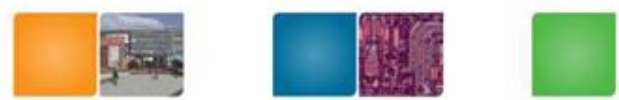

#### **Context and Command Queues**

- **Contexts are used to contain and manage the state of the "world"**
- **Kernels are executed in contexts defined and manipulated by the host**
	- Devices
	- Kernels OpenCL functions
	- Program objects kernel source and executable
	- Memory objects

#### • **Command-queue - coordinates execution of kernels**

- Kernel execution commands
- Memory commands transfer or mapping of memory object data
- Synchronization commands constrains the order of commands
- **Applications queue compute kernel execution instances**
	- Queued in-order
	- Executed in-order or out-of-order
	- Events are used to implement appropriate synchronization of execution instances

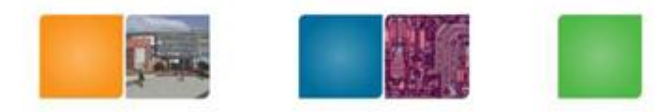

# **Memory Model**

- Shared memory
	- Relaxed consistency
	- (similar to CUDA)
- Global memory
	- Global memory in CUDA
- Constant memory
	- Constant memory in CUDA
- Local memory (local memory to work group)
	- Shared memory in CUDA
- Private memory (private to a work item)
	- local memory in CUDA

http://www.khronos.org/registry/cl/specs/opencl-1.0.48.pdfTech

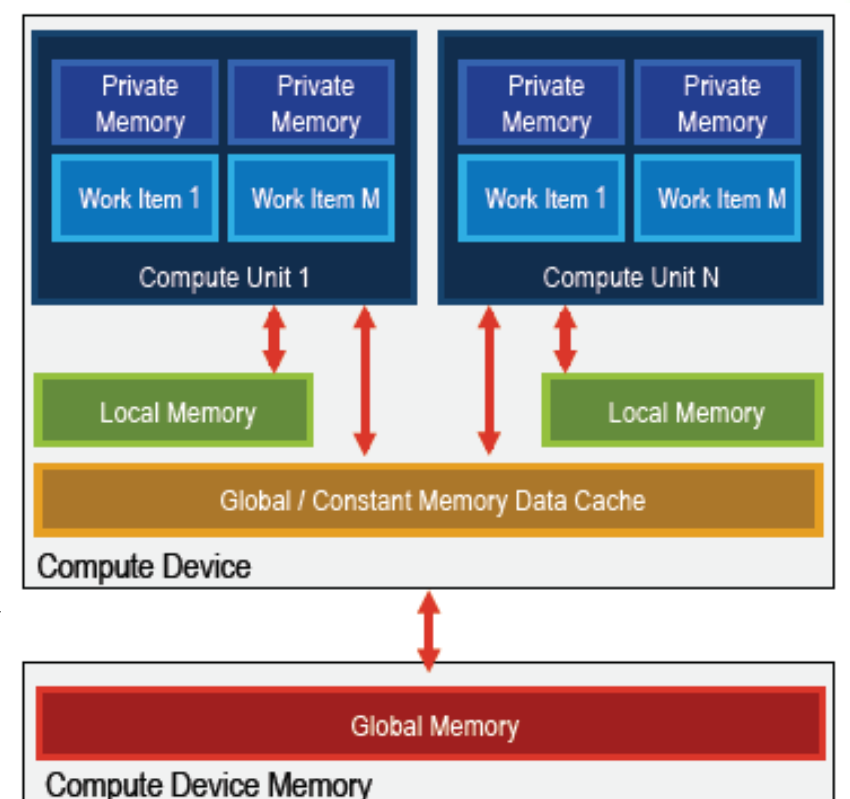

College of Computing

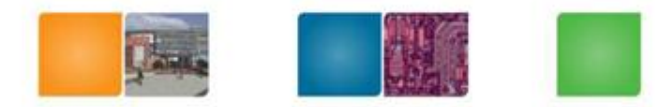

#### **Memory Region**

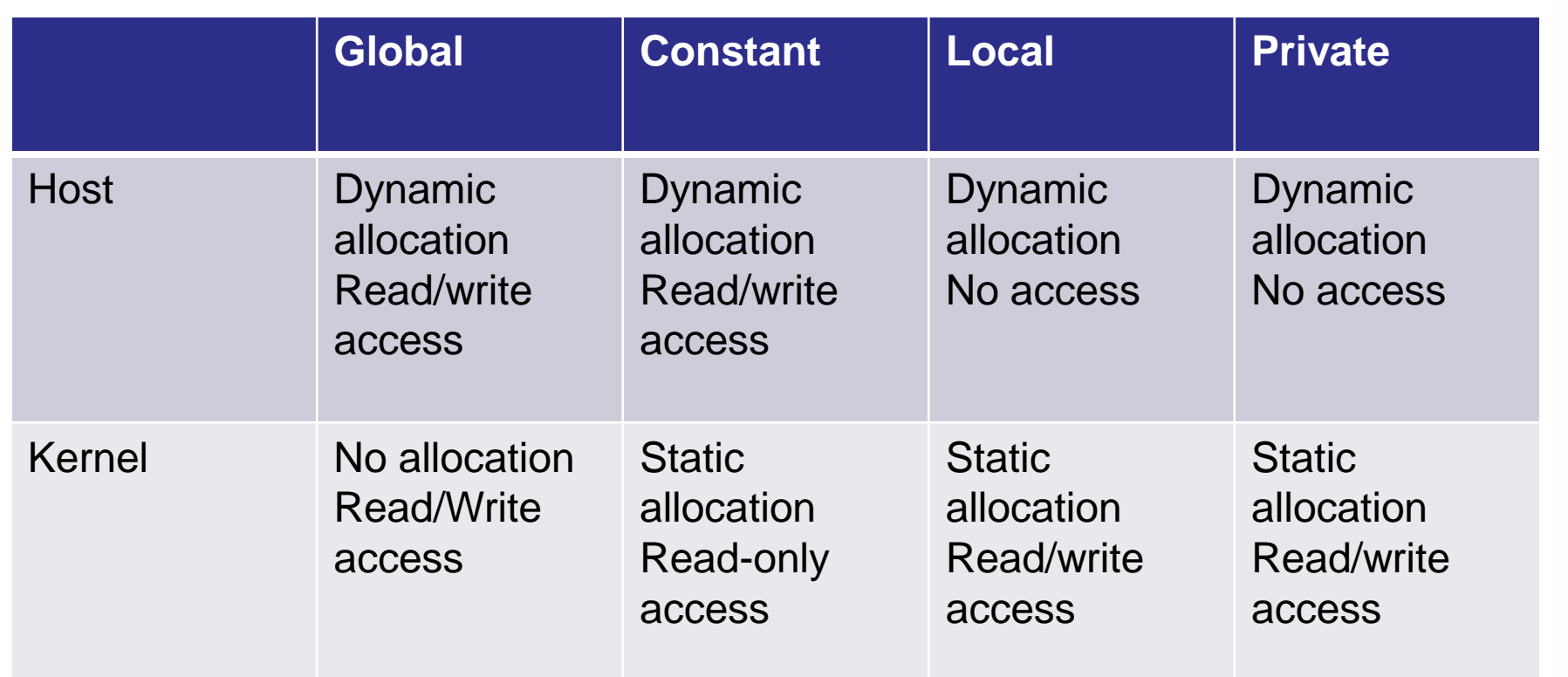

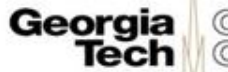

# **Memory Consistency**

- a relaxed consistency memory model
	- Across work-items (threads) no consistency
	- Within a work-item (thread) load/store consistency  $\rightarrow$  in order execution
	- Consistency of memory shared between commands are enforced through synchronization

# **Data Parallel Programming Model**

#### • **Define N-Dimensional computation domain**

- Each independent element of execution in an N-Dimensional domain is called a *work-item*
- N-Dimensional domain defines the total number of work-items that execute in parallel = *global work size*
- **Work-items can be grouped together —** *workgroup*
	- Work-items in group can communicate with each other
	- Can synchronize execution among work-items in group to coordinate memory access

#### • **Execute multiple work-groups in parallel**

– Mapping of global work size to work-group can be implicit or explicit

# **Task Parallel Programming Model**

- Data-parallel execution model must be implemented by all OpenCL compute devices
- Users express parallelism by
	- using vector data types implemented by the device,
	- enqueuing multiple tasks, and/or
	- enqueuing native kernels developed using a programming model orthogonal to OpenCL.

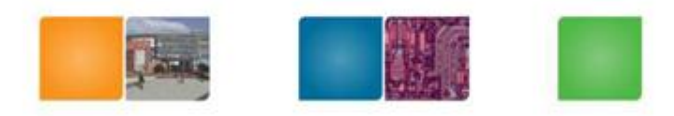

# **Synchronization**

- Work-items in a single-work group – Similar to \_synchthreads ();
- Synchronization points between commands and command-queues
	- Similar to multiple kernels in CUDA but more generalized.
	- Command-queue barrier
		- Ensure all previously queued commands are executed and memory are reflected.
	- Waiting on an event.

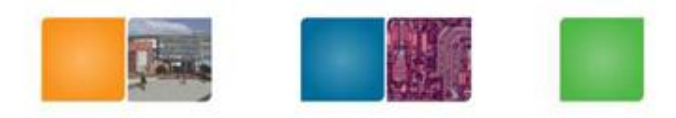

# **OpenCL Framework**

- **OpenCL Platform layer**: The platform layer allows the host program to discover openCL devices and their capabilities and to create contexts.
- **OpenCL Runtime:** The runtime allows the host program to manipulate contexts once they have been created.
- **OpenCL Compiler:** The OpenCL compiler creates program executables that contain OpenCL kernels

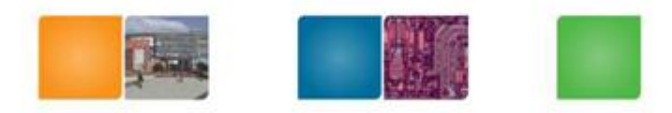

Compuung

### **Platform Layer**

- **Platform layer allows applications to query for platform specific features**
- **Querying platform info (i.e., OpenCL profile)**

#### • **Querying devices**

- *clGetDeviceIDs()*
	- Find out what compute devices are on the system
	- Device types include CPUs, GPUs, or Accelerators
- *clGetDeviceInfo()*
- Queries the capabilities of the discovered compute devices such as:
	- Number of compute cores
	- NDRange limits
	- Maximum work-group size
	- Sizes of the different memory spaces (constant, local, global)
	- Maximum memory object size

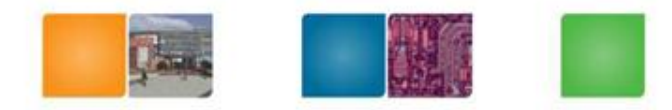

Computing

### **Platform Layer**

#### • **Creating contexts**

clCreateContext (cl context properties *properties*, cl context cl uint num devices, const cl device id \*devices, void (\*pfn\_notify)(const char \*errinfo, const void \*private info, size t cb, void \*user data). void \*user data, cl int \*errcode ret)

- Contexts are used by the OpenCL runtime to manage objects and execute kernels on one or more devices
- Contexts are associated to one or more devices
- Multiple contexts could be associated to the same device
- *clCreateContext() and clCreateContextFromType() returns a handle to the created contexts*

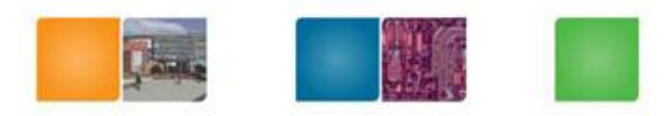

#### **Command-Queues**

- Command-queues store a set of operations to perform
- Command-queues are associated to a context
- Multiple command-queues can be created to handle independent commands that don't require synchronization
- Execution of the command-queue is guaranteed to be completed at sync points

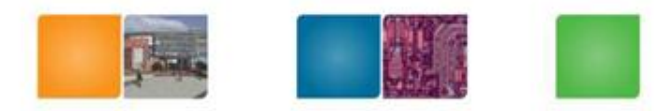

#### **Memory Objects**

- **Buffer objects**
	- One-dimensional collection of objects (like C arrays)
	- Valid elements include scalar and vector types as well as user defined structures
	- Buffer objects can be accessed via pointers in the kernel

#### • **Image objects**

- Two- or three-dimensional **texture, frame-buffer, or images**
- Must be addressed through built-in functions

#### • **Sampler objects**

- Describes how to sample an image in the kernel
- Addressing modes
- Filtering modes

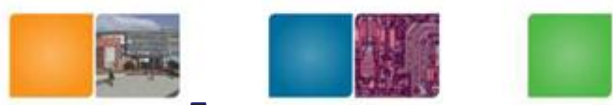

# **OpenCL C for Compute Kernels**

#### • **Derived from ISO C99**

- A few restrictions: recursion, function pointers, functions in C99 standard headers ...
- Preprocessing directives defined by C99 are supported

#### • **Built-in Data Types**

- Scalar and vector data types, Pointers
- Data-type conversion functions: convert\_type<\_sat><\_roundingmode>
- Image types: image2d\_t, image3d\_t and sampler\_t

#### • **Built-in Functions — Required**

- work-item functions, math.h, read and write image
- Relational, geometric functions, synchronization functions
- **Built-in Functions — Optional**
	- double precision, atomics to global and local memory
	- selection of rounding mode, writes to image3d\_t surface

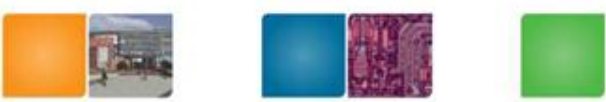

# **OpenCL C language Restrictions**

- Pointers to functions are not allowed
- Pointers to pointers allowed within a kernel, but not as an argument
- Bit-fields are not supported
- Variable length arrays and structures are not supported
- Recursion is not supported
- Writes to a pointer of types less than 32-bit are not supported
- Double types are not supported, but reserved
	- (Newer CUDA support this)
- 3D Image writes are not supported
- Some restrictions are addressed through extensions

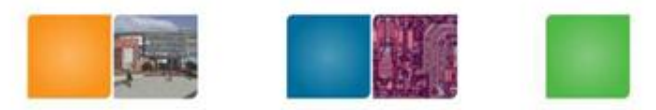

### **OpenCL vs. CUDA**

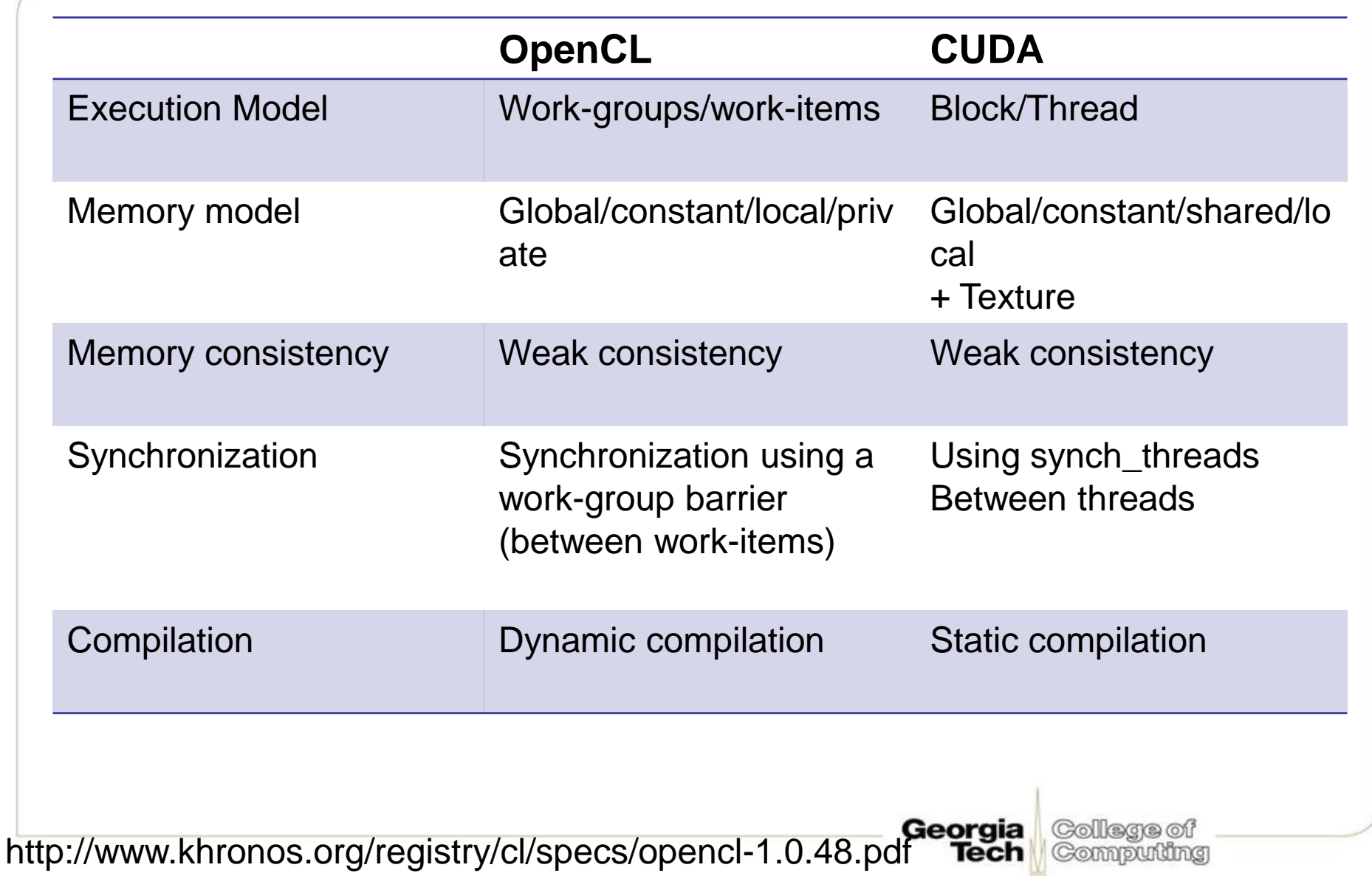

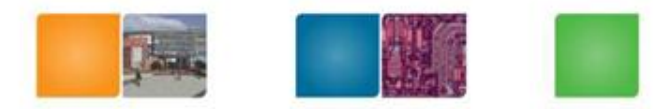

### **CUDA? OpenCL?**

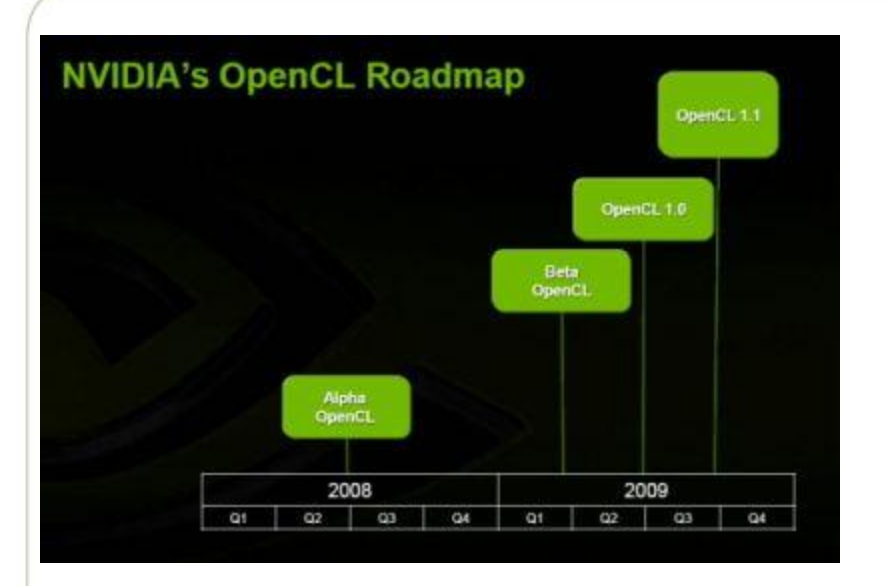

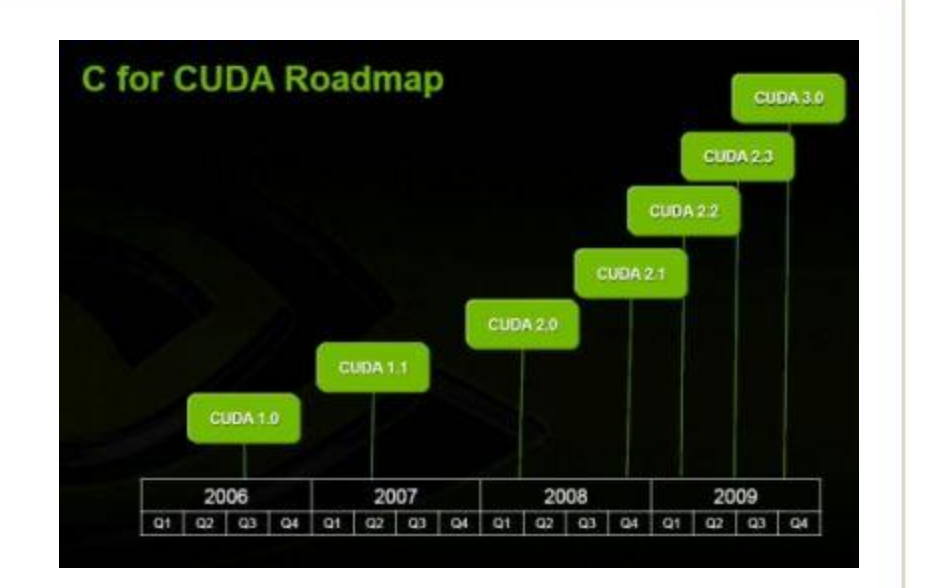

Georgia

**Tech** 

College of

Computing

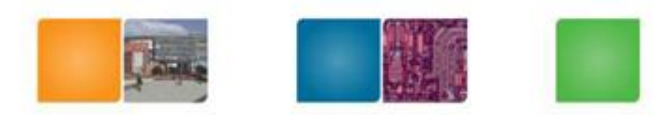

#### **OpenCL and C for CUDA**

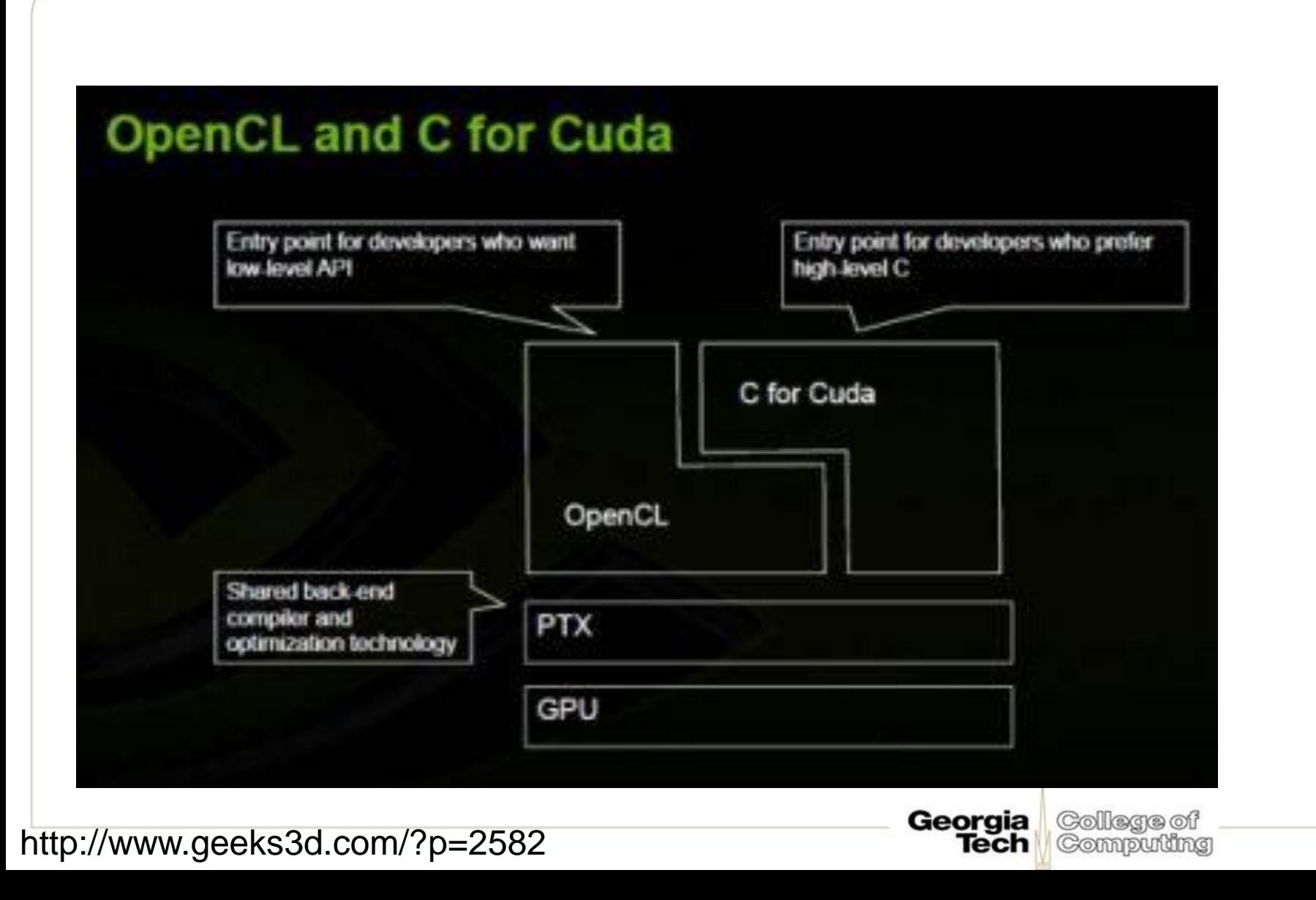